# PROLINK LIFE HANDLEIDING E-SIGNATURE

21/03/2022

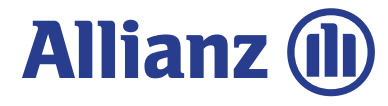

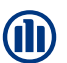

2

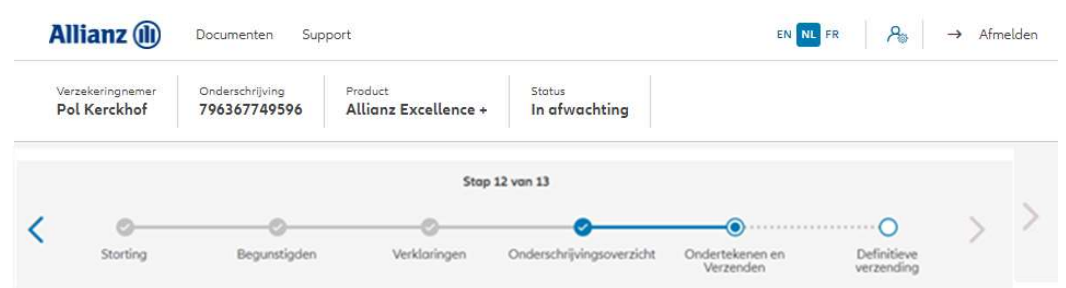

#### Contractuele documenten onderteken

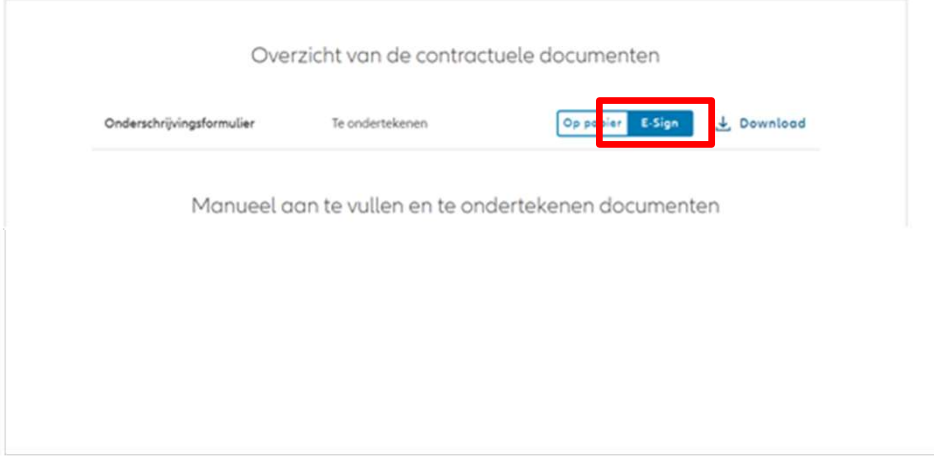

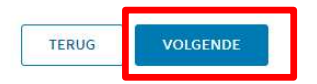

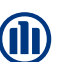

3

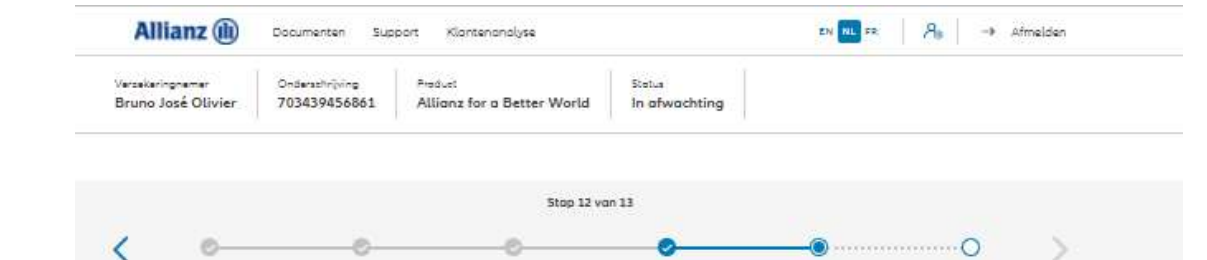

Cinderschrijvingsoverzicht Ondertekenen en

Verzenden

Verklaringen

Definitieve<br>verzending

#### Documenten opladen

Begunstigden

Storting

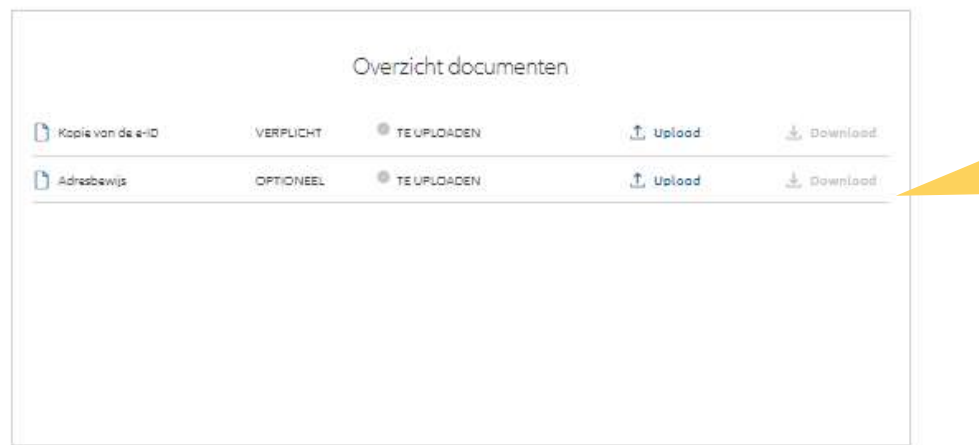

De upload van documenten is mogelijk in pdf, jpeg, jpg, tif, tiff en png.

**De upload van documenten is mogelijk in**<br>pdf, jpeg, jpg, tif, tiff en png.<br>Indien u gekozen hebt om het<br>Onderschrijvingsformulier digitaal te<br>Onderschrijvingsformulier digitaal te<br>van de e-ID en ev. het adresbewijs<br>onlade Indien u gekozen hebt om het Onderschrijvingsformulier digitaal te ondertekenen, moet u hier enkel de Kopie van de e-ID en ev. het adresbewijs opladen.

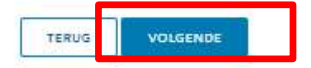

GSM-nummer\*

**CONTRACT** 

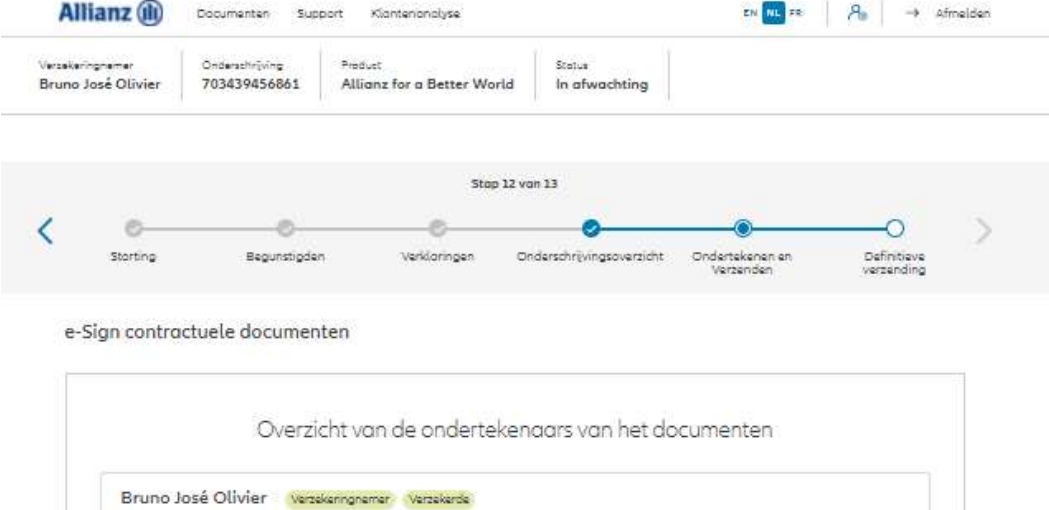

E-mailadres\*

x9aras@ollianz.be

Om het Onderschrijvingsformulier digitaal te<br>kunnen tekenen, zijn het GSM-nummer en het **(II)**<br>Com het Onderschrijvingsformulier digitaal te<br>kunnen tekenen, zijn het GSM-nummer en het<br>e-mailadres van de verzekeringsnemer(s)<br>noodzakelijke gegevens mon dit proces correct<br>Als deze gegevens reeds ingebracht werde e-mailadres van de verzekeringsnemer(s) noodzakelijke gegevens om dit proces correct en volledig te kunnen doorlopen.

Als deze gegevens reeds ingebracht werden bij het creëren van de Klant, worden deze hier automatisch overgenomen.

Mochten deze nog niet ingevoerd zijn, dan kan dit nog steeds bij deze stap gebeuren.

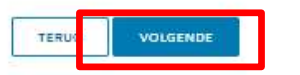

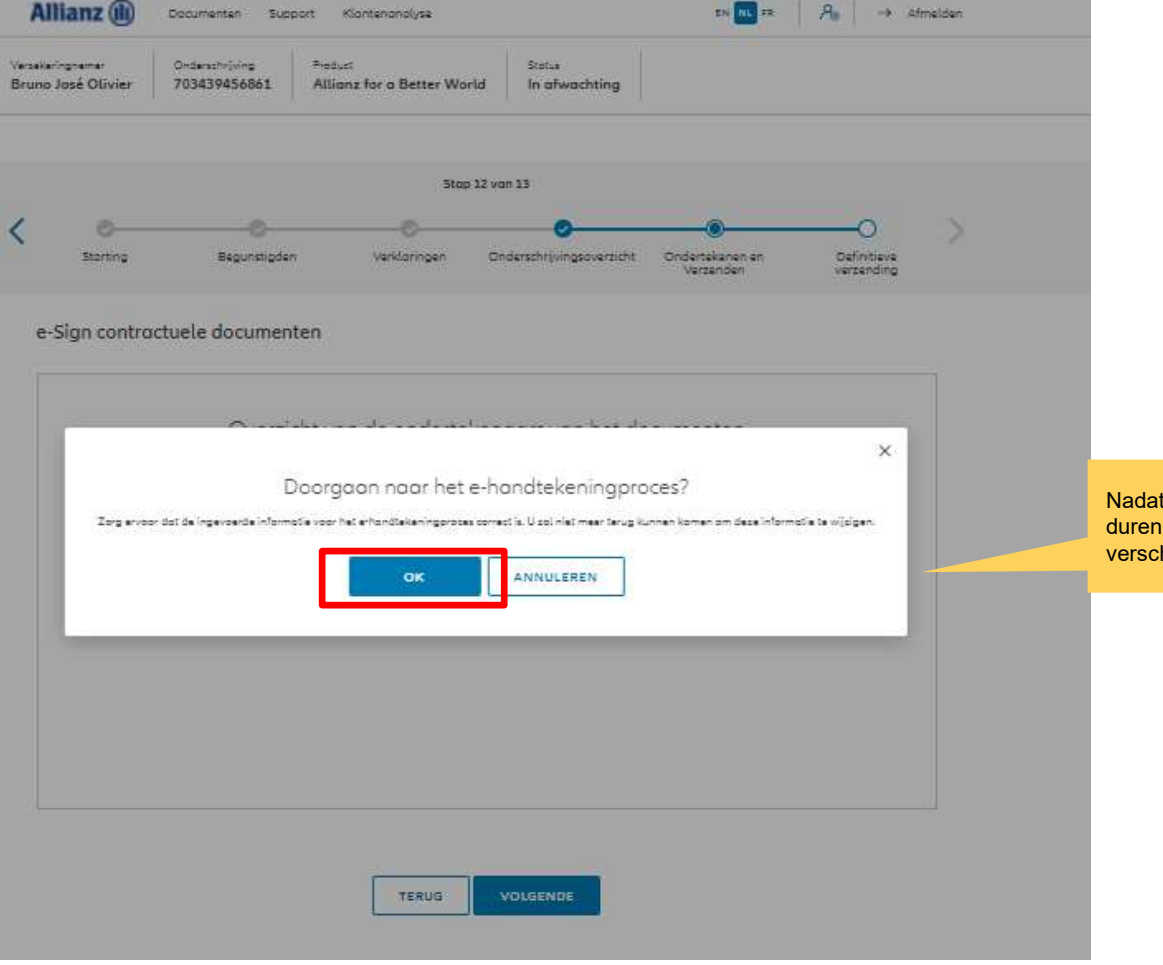

Aandachtspunt: Vanaf dit moment is het de verantwoordelijkheid van uw klant om dit via digitale handtekening te ondertekenen en kunt u als makelaar niet meer tussenkomen in dit proces en dus ook geen tussenkomst meer vragen van het beheer. De klant heeft 4 weken de tijd om dit

effectief uit te voeren.

t u op OK gedrukt heeft, kan het eventjes vooraleer het volgende scherm hijnt.

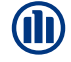

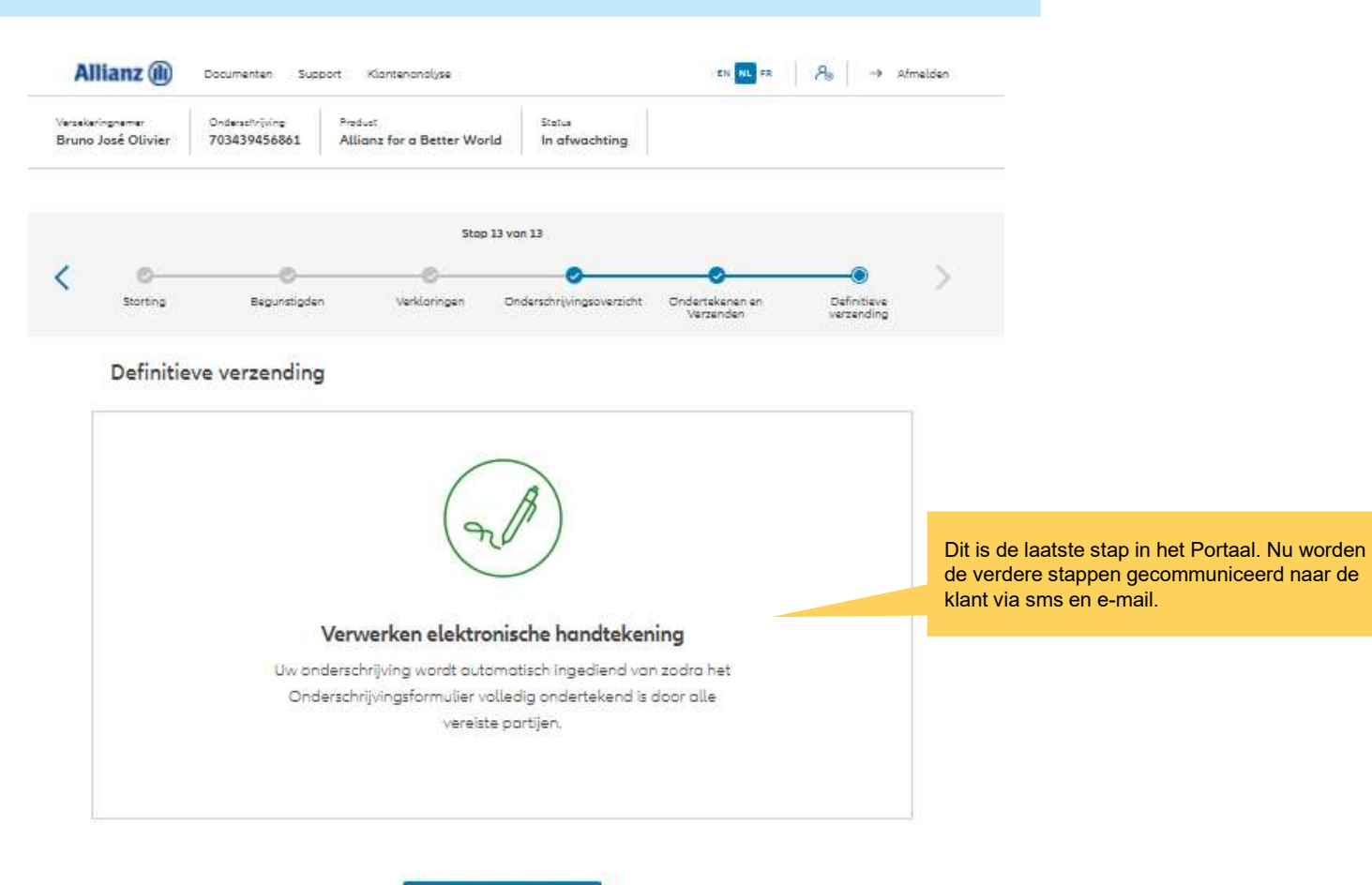

6

M

NAAR HET DASHBOARD

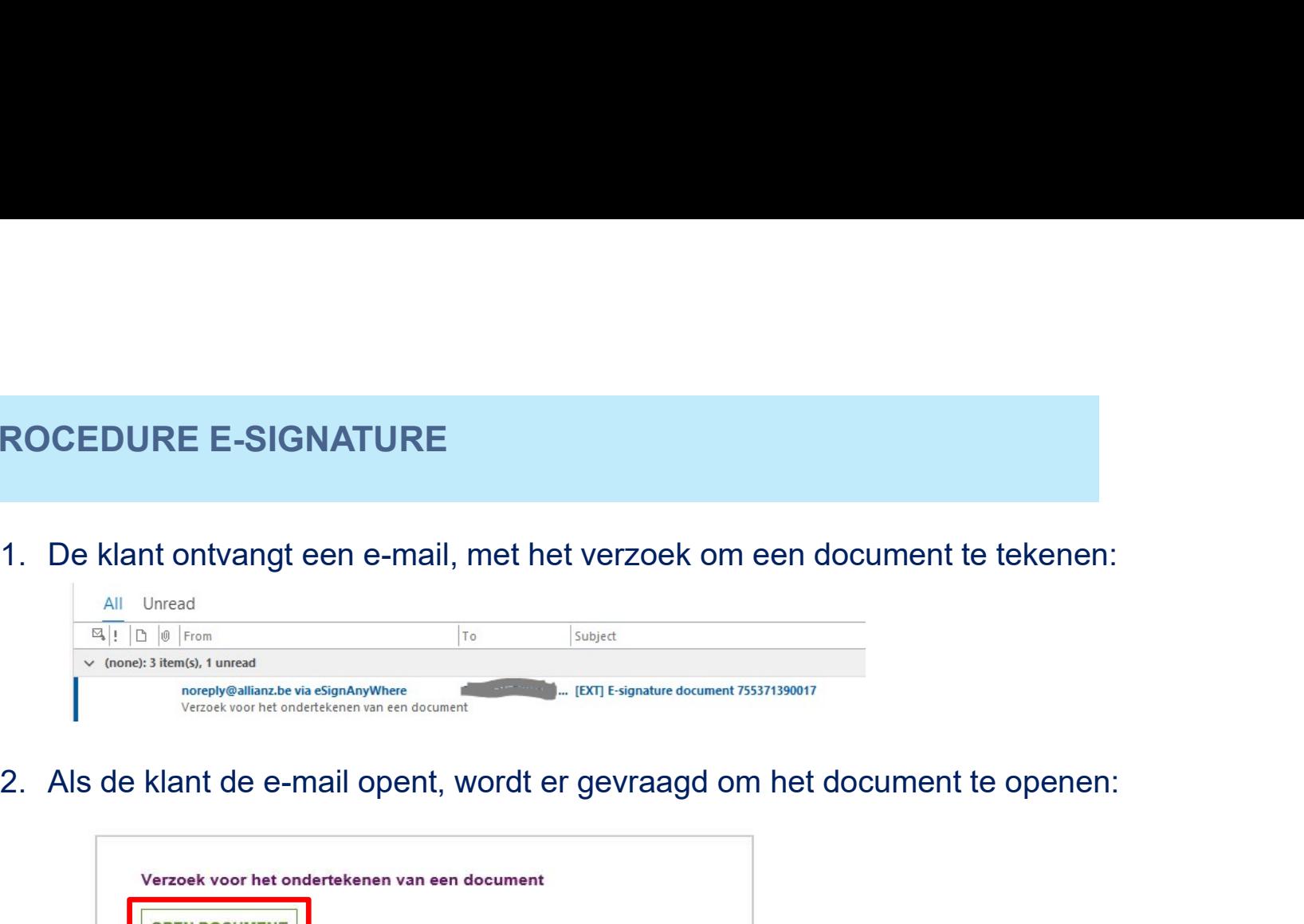

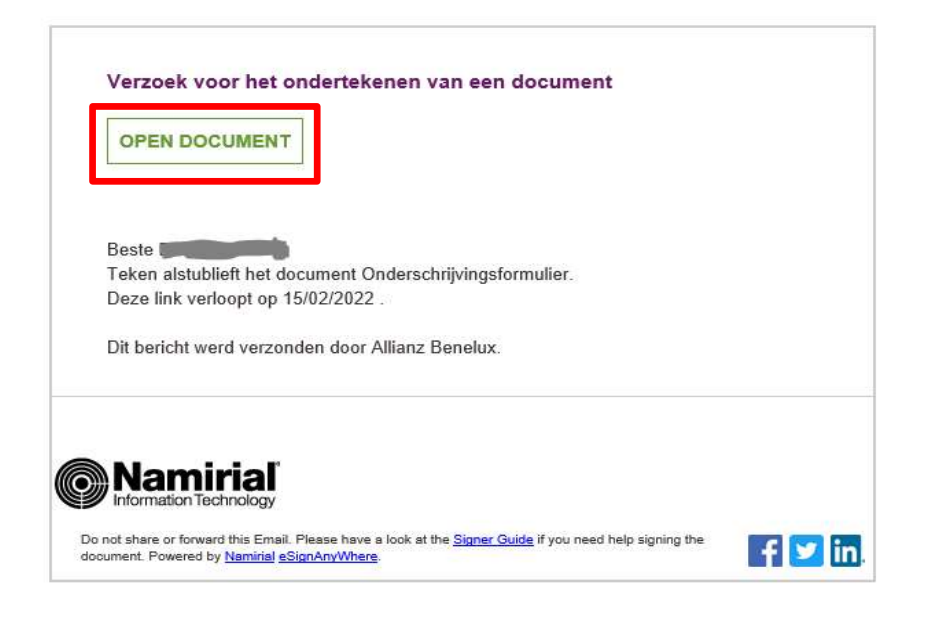

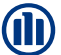

**ROCEDURE E-SIGNATURE<br>3.** De klant wordt gevraagd om een "transactiecode aan te vragen". De klant zal<br>deze binnen de 5' per sms ontvangen zodat hij zich kan authentificeren.<br>De positiekense plant authentitie deze binnen de 5' per sms ontvangen zodat hij zich kan authentificeren.

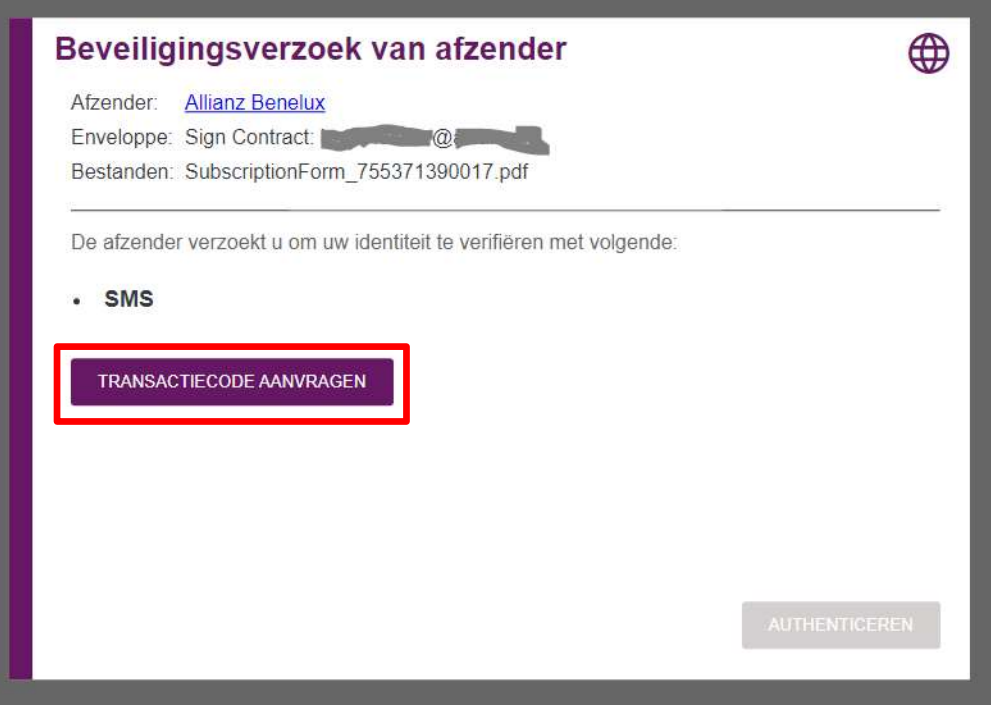

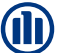

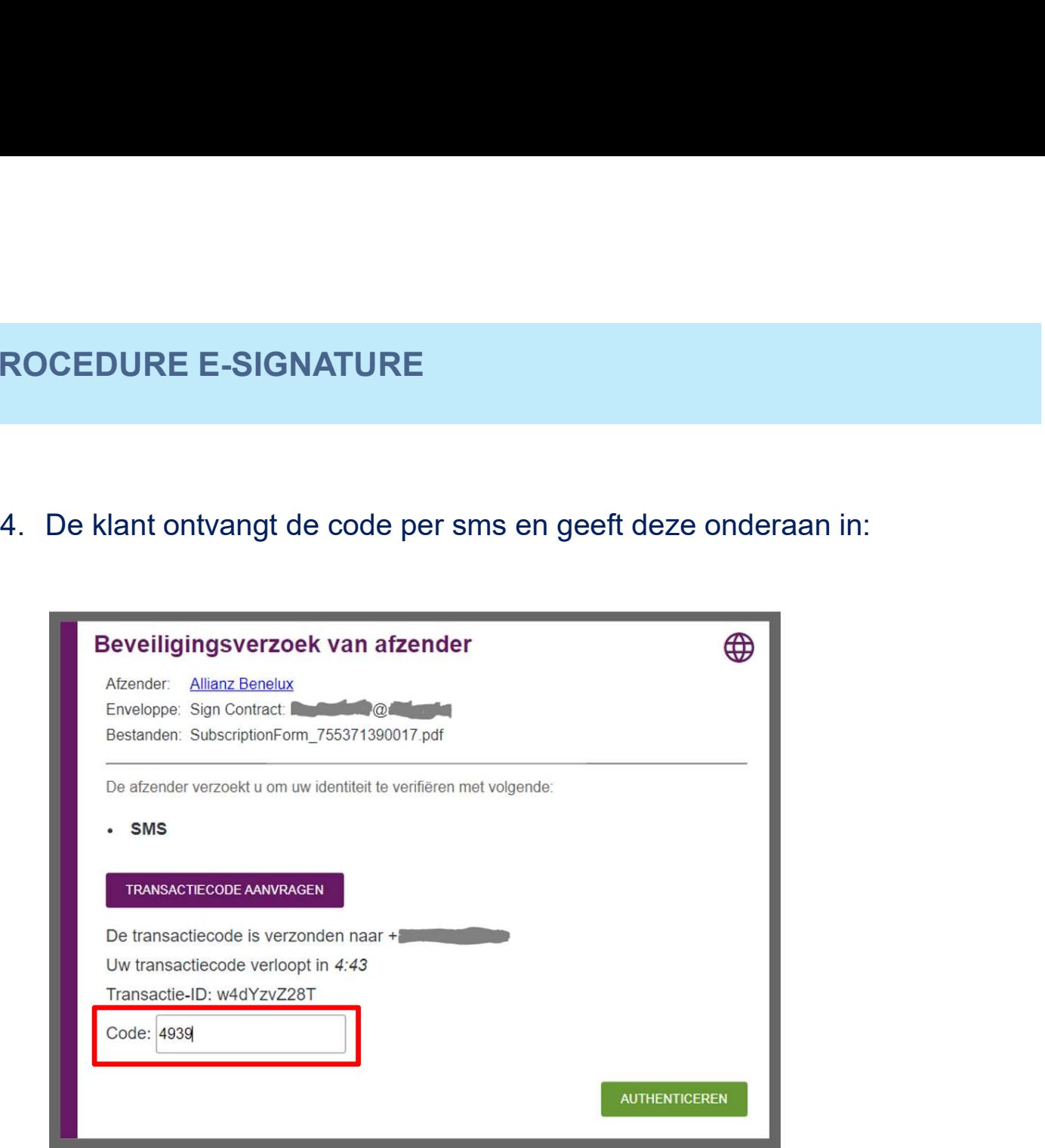

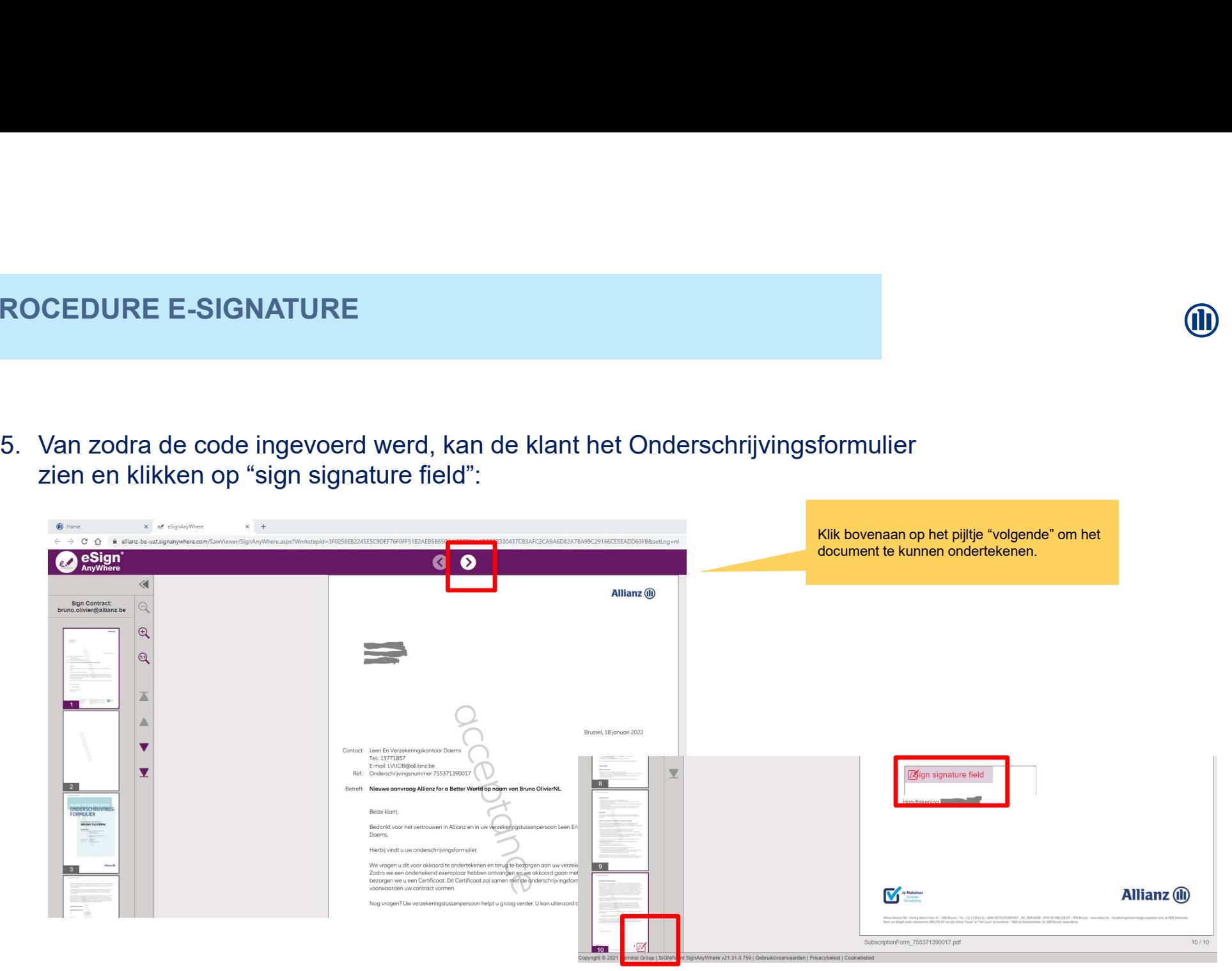

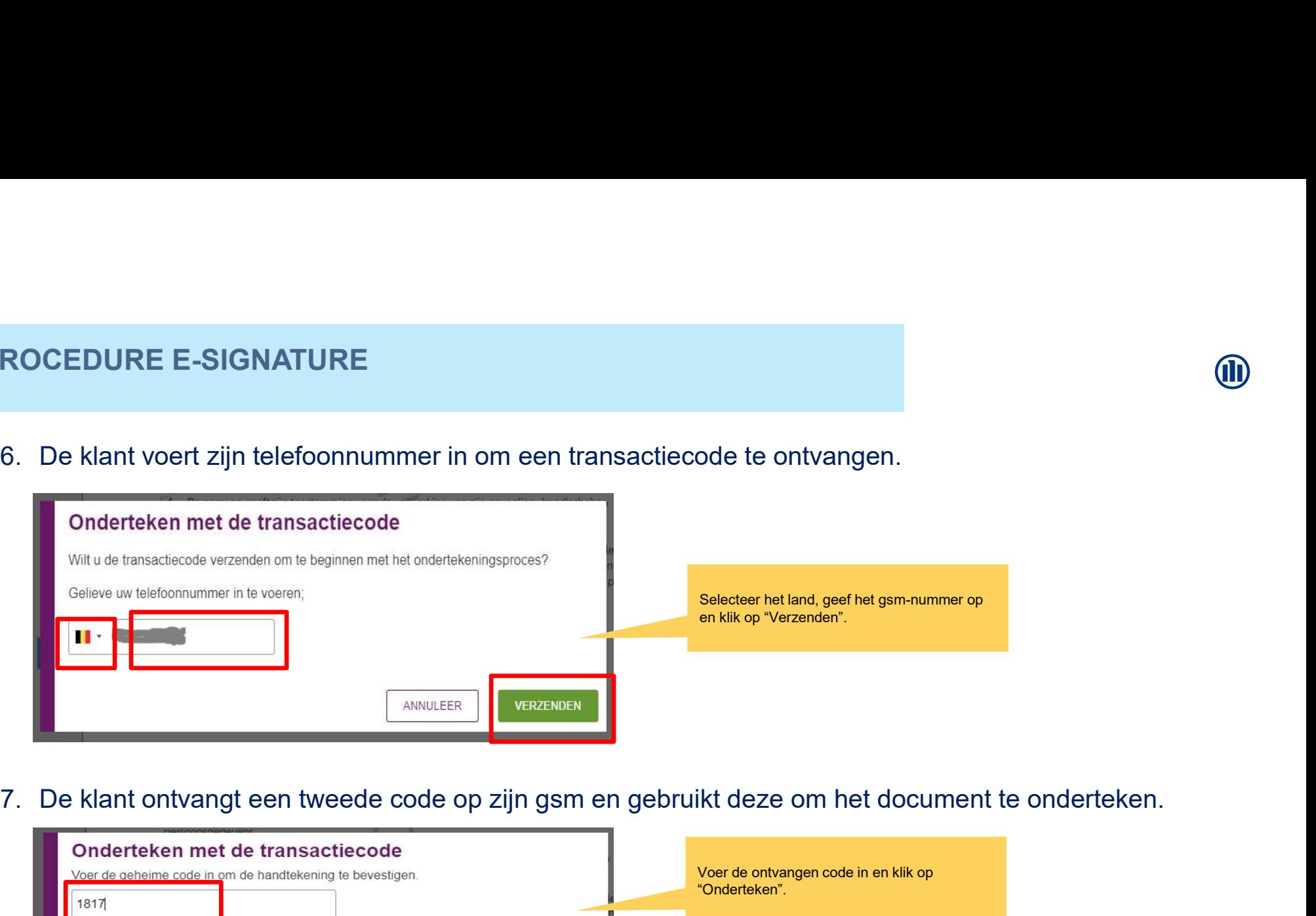

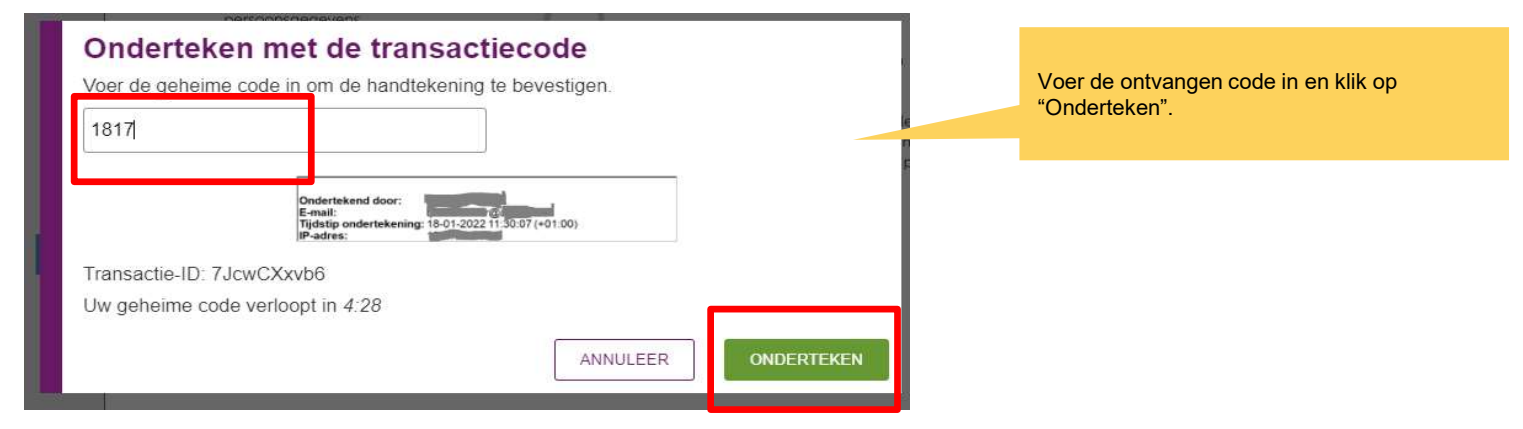

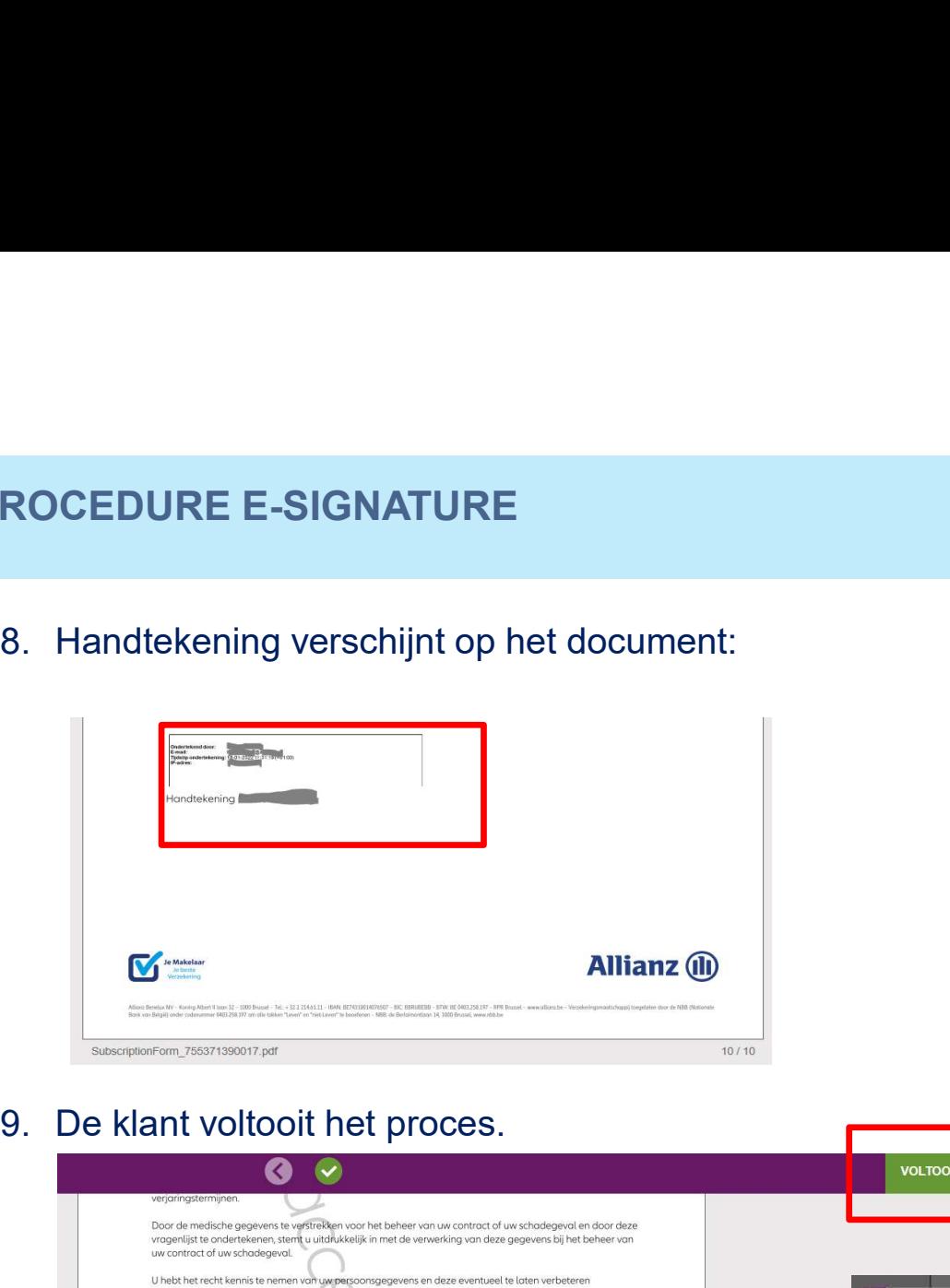

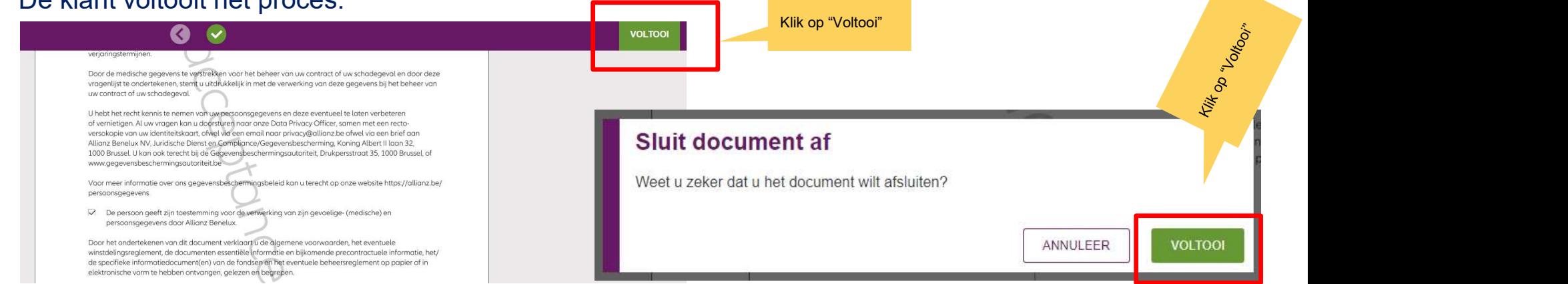

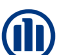

#### 10.Resultaat:

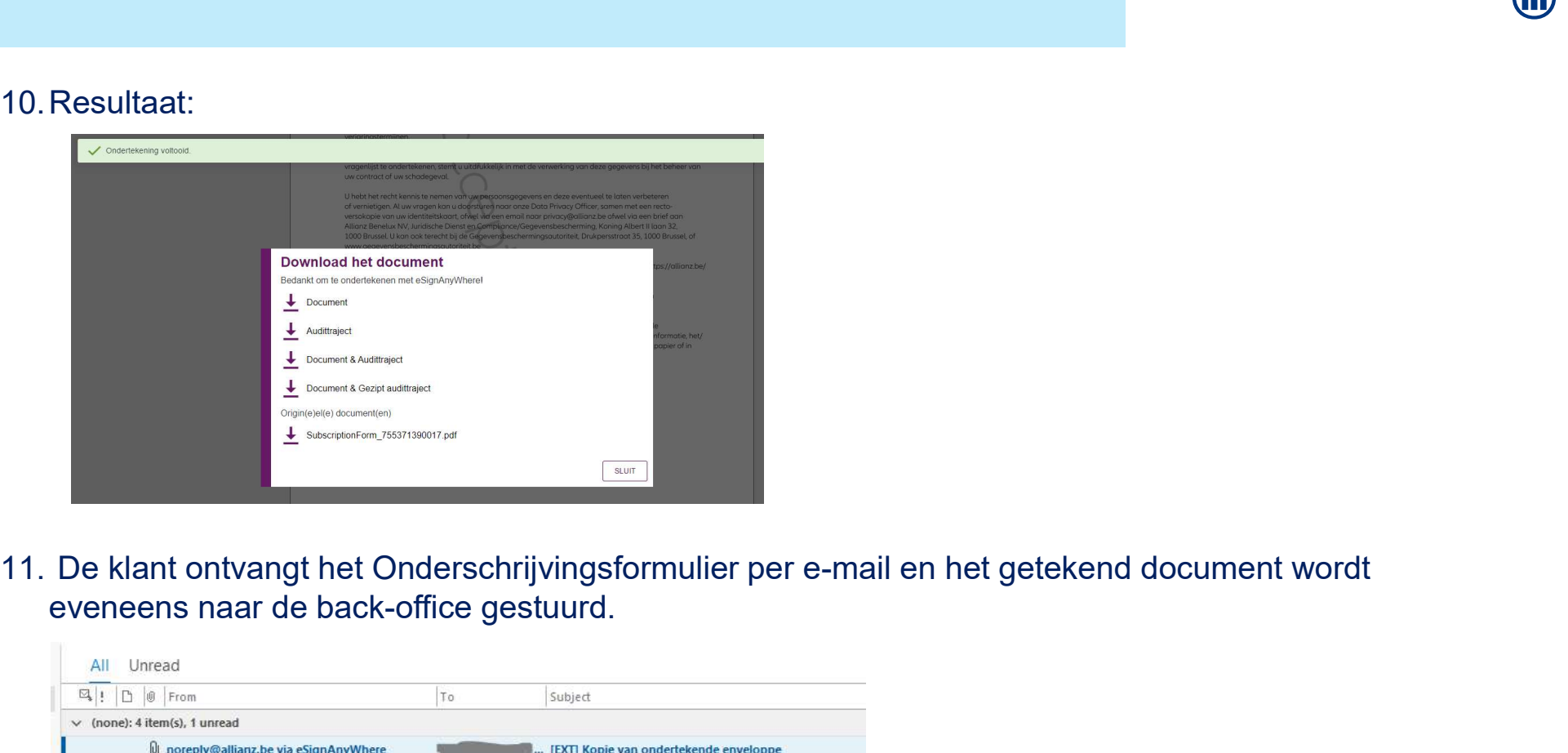

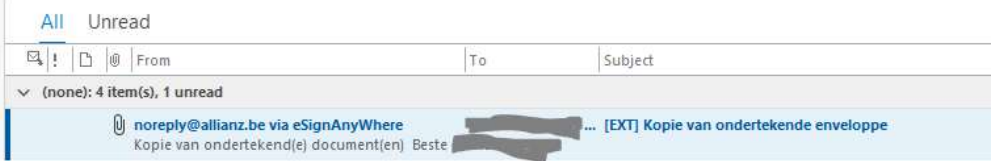

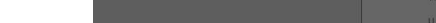